## CONCEPTUAL PHYSICS: Hewitt/Baird Tech Lab

**Solids Spring-Mass Simulation**

# Spring to Another World

#### **Purpose**

To use a simulation of masses and springs to determine force constants, a mass value, and the gravitational
acceleration
of
an
unknown
planet

#### **Apparatus**

computer

PhET simulation: "Masses and Springs" (available at http://phet.colorado.edu)

### **Discussion**

Seventeenth-century English scientist Robert Hooke is credited with the discovery that the force exerted by a spring is directly proportional to the length it is stretched or compressed. This simulation has been programmed to obey Hooke's law. It will allow you to practice good lab technique
to
solve
a
few
simple
puzzles.

#### **Procedure**

Step 1: Start the computer and let it complete its start-up process.

Step 2: Open the PhET simulation, "Masses and Springs." If you're not sure how to do this, ask your instructor
for
assistance.

**Step 3:** When the simulation opens, the screen should resemble the Figure below.

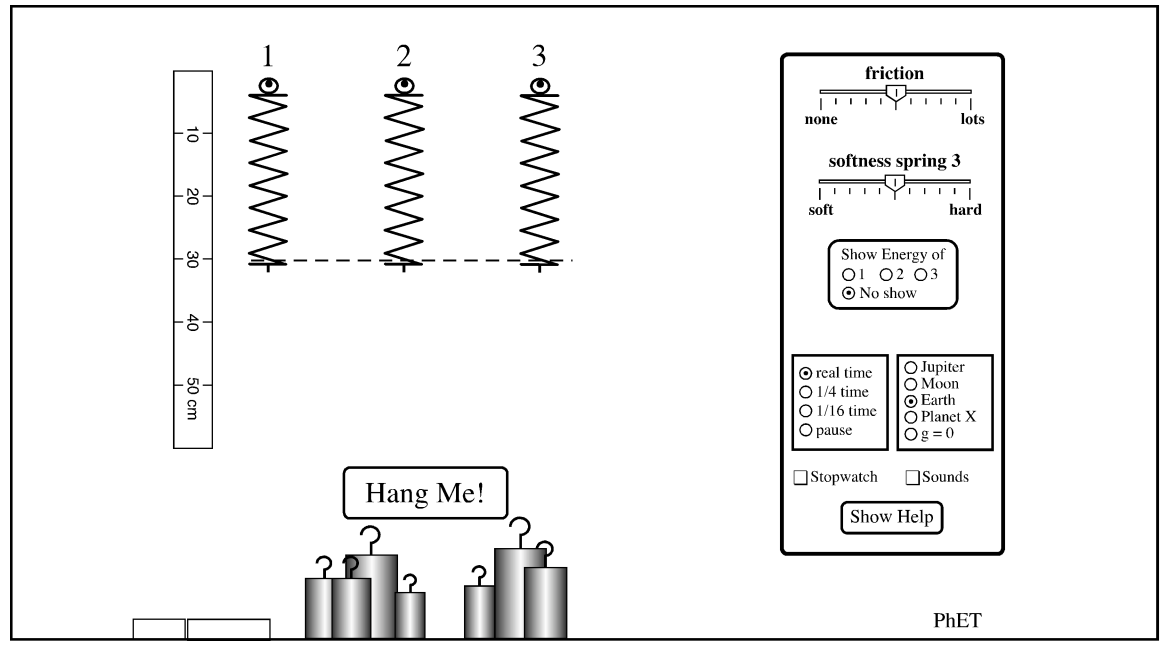

**Figure 1.** Masses and Springs

#### **PART A: DETERMINATION OF A FORCE CONSTANT**

Step 4: If it has not already been done, select Earth in the on-screen control panel.

**Step 5:** Click and drag to move the on-screen horizontal dashed line so that it is aligned with the bottom
of
the
three
springs.

**Step 6:** Click and drag to move the on-screen ruler so that its top (0 cm) is aligned with the dashed line.

**Step 7:** Click and drag to attach a 100-gram hooked mass to Spring 1. Determine the load force (*F*) of the 100-gram mass by converting grams to kilograms, then using  $F = mg$ .

**Step 8:** Carefully record the amount of stretch  $(x)$  that the spring experiences when loaded with the 100‐gram
mass.

**Step 9:** Rearrange Hooke's Law,  $F = kx$ , solving for k. Then determine the force constant  $(k)$  of Spring 1
using
the
force
from
Step
7
and
the
stretch
from
Step
8.

#### **PART
B:
THE
RED
MATTER**

**Step 1:** On a separate sheet of paper, describe a method to determine the mass of the red cylinder.

Step 2: Also on that sheet, record the data and any calculations needed to determine the mass of the red cylinder. Organize your data neatly and show calculations completely.

**Step
3:** Record
the
mass
of
the
red
cylinder
here: m = \_\_\_\_\_\_\_\_\_\_\_\_\_\_\_\_\_\_\_\_\_\_\_\_\_\_\_\_\_.

#### PART C: GRAVITATIONAL ACCELERATION ON PLANET X

Suppose you were going to travel from Earth to Planet X. You can take Spring 1 and the gold cylinder with
you
on
your
voyage.

**Step 1:** On a separate sheet of paper, describe a method to determine the gravitational acceleration on
Planet
X using
Spring
1
and
the
gold
cylinder.
You
may
conduct
experiments
on
both
worlds,
and you
may
use
knowledge
gained
in
previous
steps.
But
you
may
not
use
any
other
masses
or
springs.

**Step 2:** Also on that sheet, record the data and any calculations needed to determine the gravitational acceleration on Planet X. Organize
your
data
neatly
and
show
calculations
completely.

**Step
3:** Record
the
gravitational
acceleration
of
Planet
X
here: g = \_\_\_\_\_\_\_\_\_\_\_\_\_\_\_\_\_\_\_\_.

#### PART D: THE RANGE OF FORCE CONSTANTS FOR SPRING 3

Return to Earth (via the on-screen planet selection). Notice that there is an on-screen slide switch that
can
be
used
to
adjust
the
force
constant
of
Spring
3.

**Step 1:** On a separate sheet of paper, describe a method to determine the lowest and highest force constant
values that
Spring
3
can
be
set
to.

**Step 2:** Also on that sheet, record the data and any calculations needed to determine the extreme force constant values of Spring 3. Organize your data neatly and show calculations completely.

**Step
3:** Record
the *lowest*Spring
3
force
constant
value
here: kL = \_\_\_\_\_\_\_\_\_\_\_\_\_\_\_\_\_\_\_\_\_\_\_.

**Step 4:** Record the *highest* Spring 3 force constant value here:  $k_H$  =